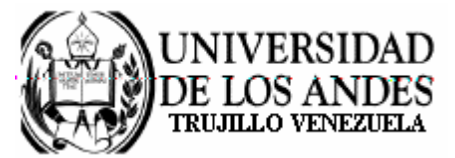

Núcleo Universitario "Rafael Rangel" **CONSEJO DE NÚCLEO** 

## **AGENDA CONSEJO DE NÚCLEO EXTRAORDINARIO**

FECHA: 21.01.2009

LUGAR: Sala Consejo de Núcleo

HORA: 2:00 p.m.

## PUNTO ÚNICO A TRATAR:

Sobre distribución de cargos del Personal Docente y de Investigación del Núcleo Universitario "Rafael Rangel".

> Dr. Eric Brown Vicerrector-Decano, Presidente del Consejo de Núcleo

/betty